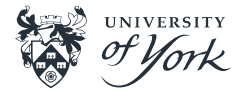

# <span id="page-0-0"></span>Speeding up Python

Liam Pattinson

[Speeding up Python](#page-36-0)|March 27th 2024|1/37

# Python for Scientific Computing

Python is one of the most popular programming languages for use in scientific computing, and for good reasons:

- Easy to learn the basics, and extremely powerful for veteran users.
- **Designed with readability in mind.**
- Very well-developed and interconnected scientific ecosystem (NumPy, SciPy, Matplotlib, etc.)
- Dynamic type system allows you to write expressive and generic code relatively easily.

It almost seems too good to be true...

#### The Problem with Python

Python is  $SLOW\ldots$  and there are multiple reasons for this<sup>1</sup>:

- Python is an *interpreted* language.
- Python's *dynamic typing* has a significant performance overhead.
- Python can't use multithreading due to the Global Interpreter Lock.

<sup>&</sup>lt;sup>1</sup>There are other performance issues, such as the use of a garbage-collection system, but we won't cover these here.

# Why Python is so slow: interpreted language

- **Languages like C and Fortran are** *compiled* **to machine code, which can be directly** understood by your hardware.
- Python is instead *interpreted*, meaning it is run one command at a time by the CPython runtime (or some other interpreter)<sup>2</sup>.

<sup>&</sup>lt;sup>2</sup>Technically speaking, it's compiled to bytecode, which is itself interpreted.

# Why Python is so slow: interpreted language

Use the dis built-in module to 'disassemble' Python into a human-readable representation of bytecode:

```
>>> from dis import dis
>>> def myfunc(x):
... return x + 1
>>> dis(myfunc)
 2 0 LOAD FAST 0 (x)
           2 LOAD CONST 1 (1)
           4 BINARY_ADD
           6 RETURN_VALUE
```
There are separate **runtime** function calls to place x on the stack, place 1 on the stack, run the BINARY ADD function, and to return the result!

# Why Python is so slow: dynamic typing

- In a language like  $C_{++}$ , almost everything about an object must be known at compile time: type, size, member data, functions, etc. The compiler can use this info to optimise the resulting machine code.
- **Python instead allows us to use 'duck typing':** 
	- $\blacksquare$  "If it looks like a duck and quacks like a duck, then it must be a duck"
- $\blacksquare$  The downside is that the interpreter can't make any assumptions about objects, and every operation requires repetitive runtime checks.

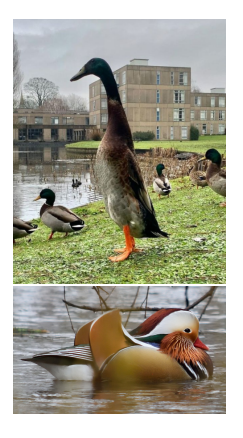

# Why Python is so slow: the GIL

The 'Global Interpreter Lock' (GIL) is a feature of Python that ensures thread safety. However, it does so by effectively limiting Python code to single-threaded mode only.

- **Python uses** *reference counting* to determine when objects should be removed from memory.
- Problem: if you could have multiple threads interpreting Python code at once, there could be race conditions where two threads try to modify a reference count at once.
- **Putting a mutex/lock on every reference count would impose a significant** performance penalty to single-threaded code (and could lead to deadlocks).  $\blacksquare$  The easy solution: place a lock on the *Python interpreter itself*, so only one thread can interpret Python at a time.

# Why Python is so slow: the solutions

So how can we optimise our way around these problems?

- **Minimise the number of instructions to achieve a given task.**
- Delegate the performance-critical parts of our code to a compiled library (e.g. NumPy)
- Write our own compiled code using  $C/C++/Fortran/Rust/etc$  and create Python bindings. There's also Cython, which is purpose designed for the task.
- Use a 'Just-in-Time' (JIT) compiler to compile our code at runtime.

# Is it worth optimising?

#### HOW LONG CAN YOU WORK ON MAKING A ROUTINE TASK MORE. EFFICIENT BEFORE YOU'RE SPENDING MORE TIME THAN YOU SAVE? (ACROSS FIVE YEARS)

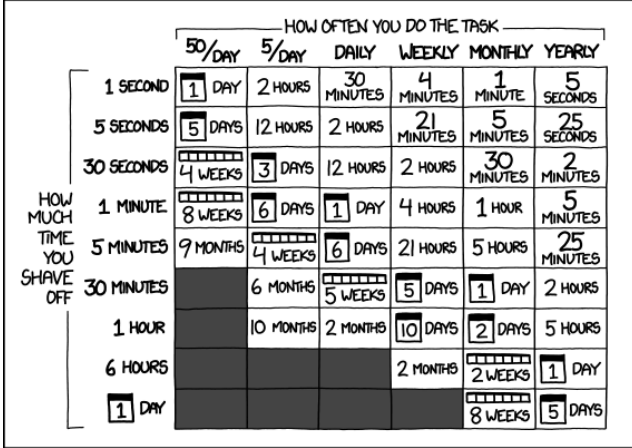

Figure: xkcd 1205, (CC BY-NC 2.5)

Things to consider:

- Would the time saved in the long run make up for the time spent optimising?
- Would optimising the code reduce its readability/maintainability?
- If Is there an external library we could leverage instead of optimising by hand?
- If is the problem actually one of algorithmic complexity?

Always write tests before optimising! There's no point in getting the wrong answer quickly.

- **Premature optimisation is the root of all evil! It's import to know where the major** bottlenecks exists so we can focus our attention where it really matters.
- **Python has a built-in tool cProfile that can tell us how much time we spend in** each function:
- \$ python -m cProfile -s cumulative my\_script.py
	- [-s cumulative] instructs cProfile to sort the output results with the most expensive operations first.

#### Profiling

Let's profile this simple script that makes two lists of random numbers and adds them together:

```
from random import random
```

```
def make list() \rightarrow list[float]:return [random() for _ in range(10000000)]
```

```
def add lists(a: list[float], b: list[float]) \rightarrow list[float]:
    return [x + y for x, y in zip(a, b)]
```

```
a = make list()b = make list()c = add lists(a, b)
```
#### Profiling

The output of cProfile can be a little hard to read:

```
python -m cProfile -s cumulative my_script.py
         20000833 function calls (20000806 primitive calls) in 2.640 seconds
```
Ordered by: cumulative time

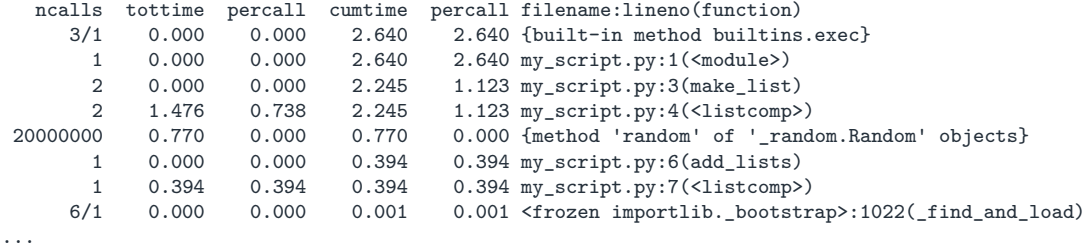

After staring at it for a while, you'll see that generating the random lists takes about six times as long as adding them!

#### Other profiling tools

[pProfile](https://github.com/vpelletier/pprofile) is a popular alternative:

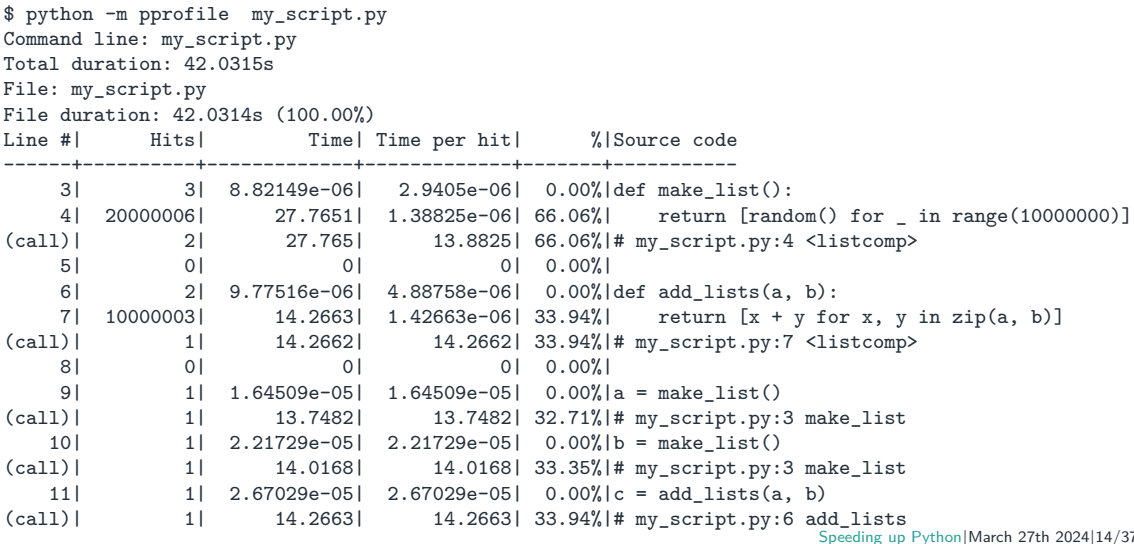

#### Timing our code

Python has built-in tools for timing our code in the timeit module.

```
>>> def add_lists(a: list[float], b: list[float]) -> list[float]:
       return [x + y for x, y in zip(a, b)]
```

```
>>> from timeit import timeit
>>> from random import random
```

```
\gg a = [random() for _ in range(100000)]
\Rightarrow b = [random() for in range(100000)]
>>> timeit(lambda: add_lists(a, b), number=100) / 100
0.003945145839825272
```
It gives the total time over number repetitions. The higher this is, the more reliable your results will be.

# Pure Python

- A lot of common Python patterns can be rephrased to cut down on the number of instructions we run.
- However, there's only so much we can do to improve the speed of Python without invoking external libraries.

#### Pure Python: reducing instructions

We'll use a simple problem for our example: finding the second derivative of a function using finite differences:

$$
\frac{\partial^2 f_i}{\partial x^2} \approx \frac{f_{i-1} - 2f_i + f_{i+1}}{\Delta x^2} \tag{1}
$$

A common approach to solving this sort of problem is to create a new list and append to it:

```
second deriv = []for i in range(1, len(f)-1):
   second deriv.append((f[i-1] - 2*f[i] + f[i+1]) / dx**2)
```
# Pure Python: reducing instructions

```
second deriv = []for i in range(1, len(f)-1):
   second deriv.append((f[i-1] - 2*f[i] + f[i+1]) / dx**2)
```
What are the problems here?

- Recalculating dx\*\*2 every iteration.
- Indexing the lists rather than iterating over them directly.
- Many calls to the append function. Would be faster to use a *list comprehension*.

# Pure Python: reducing instructions

```
# Calculate common factor in advance
inv dx2 = 1.0 / dx**2# Use list comprehension
second deriv = [
    (f1 - 2*f2 + f3) * inv dx2for f1, f2, f3 in zip(f[:-2], f[1:-1], f[2:]) # Iterate directly over lists
]
  Original version: 2.634s
```
New version: 1.926s

We could do even better if we used some iterator magic to avoid taking slices of the lists.

# Pure Python: Multiprocessing

- Due to the existence of the Global Interpreter Lock (GIL), we can't use multiple threads to execute our Python code in parallel $^3$ .
- However, for 'embarrassingly parallel' problems, we can use *multiprocessing*. This avoids the GIL because each process gets its own set of data.
- The inputs and outputs of multiprocessing functions must be 'pickleable'.
- Alternatives: the library  $t$  ddm offers a nicer interface, and gives you command line progress bars!

<sup>&</sup>lt;sup>3</sup>There is a built-in threading module, but it is only really of use for performing IO alongside computation, as this can sidestep the GIL. It works similarly to multiprocessing, and may be of use for IO-bound applications, such as those relying heavily on web services.

# Pure Python: Multiprocessing

As an example, lets say we're trying to read a bunch of .csv files and we're taking the mean over some variable:

```
filenames = [f"mv data {x}.csv" for x in range(1000)]
def get mean(csv_filename):
   ...
# Serial
mean_values = [get_mean(filename) for filename in filenames]
```

```
# Multiprocessing
from multiprocessing import Pool
with Pool as p:
```

```
mean values = pmap(\text{get mean}, \text{filename})
```
# NumPy

- NumPy is the basis of much of the scientific Python ecosystem. Many other libraries use it as a backend, or can interface with it directly:
	- SciPy
	- Pandas
	- scikit-learn
	- **xarray**
- To get the most out of NumPy, it's important to do as little work in Python as possible!

#### NumPy: Vectorisation

**NumPy's ndarray should be used in place of lists for numerical calculations, but** your performance likely won't improve if you're still using Python for loops:

```
>>> import numpy as np
>>> from timeit import timeit
\Rightarrow a, b = np.random.random(10000000), np.random.random(10000000)
\gg list_a, list_b = list(a), list(b)
>>> timeit(lambda: [x+y for x, y in zip(list a, list b)], number=10) / 10
0.6331382742966525
>>> timeit(lambda: [x+y for x, y in zip(a,b)], number=10)) / 10
1.0967841257923283
```
**Not** You need to perform operations over whole arrays to get the full performance benefits. This is known as vectorisation<sup>4</sup>.

```
>>> timeit(lambda: a+b, number=10) / 10
0.0733434968977235
```
<sup>4</sup>Not to be confused with the SIMD concept, although NumPy is probably offering that too!

# NumPy: Strided arrays

 $x = np{\text{.zeros}}((3, 4))$ 

Internally, NumPy represents N-dimensional arrays via strided arrays.

 $\blacksquare$  To increment in the Nth dimension, you jump forward in memory by the Nth stride:

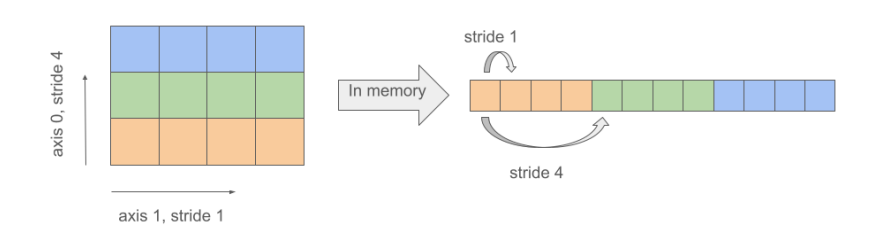

Many of NumPy's key features are powered by stride tricks under the hood.

# NumPy: Slicing

**List slicing creates a shallow copy of the original list. NumPy instead creates a view** of the original, which is much more efficient:

```
\gg a = np.random.random(100000000)
>>> list a = list(a)>>> timeit(lambda: list a[1:-1], number=10) / 10
1.1540974205941893
>>> timeit(lambda: a[1:-1], number=10) / 10
9.231967851519585e-07
```
A view can have a different shape and stride to the original array, while still referencing the same data:

```
>>> a[1:-1]. shape
(99999998,)
>>> a[1:-1].strides # Multiplied by 8, as floats are 8 bytes long
(8,)
>>> a[::-1].strides # View of original array in reverse
(-8, )
```
# NumPy: Slicing

By playing with strides, NumPy can create more complex views.

```
\gg x = np.zeros((9, 9))
>>> x.shape
(9, 9)
>>> x.strides
(72, 8)
>>> x[1:-1:2,1:-1:2].shape
(4, 4)
>>> x[1:-1:2,1:-1:2].strides
(144, 16)
```
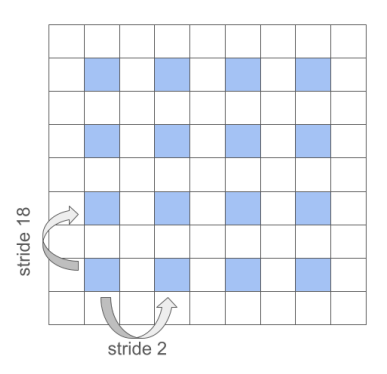

#### NumPy: Transposes and Reshapes

**NumPy can transform arrays in various ways without incurring expensive copies by** adjusting strides. For example, transposes and reshapes:

```
\gg x = np.zeros((3, 4))
>>> x.strides
(32, 8)
>>> x.T.strides
(8, 32)
>>> x.reshape((3, 2, 2)).strides
(32, 16, 8)
>>> x.ravel().strides # Get underlying 1D array
(8,)
```
However, if a transformation can't be achieved by adjusting strides, NumPy will quietly perform a copy – be careful of this!

```
>>> x.ravel().base is x # Is x.ravel() just a view to x?
True
\Rightarrow x[::2, :].ravel().base is x
Speeding up Python|March 27th 2024|27/37
```
# NumPy: Broadcasting

If you try to perform a binary operation over two arrays, they must have the same shape, or be broadcastable to the same shape.

- A dimension of size 1 can be broadcasted to an arbitrary size, so an array of shape  $(N,1)$  can be added to one of size (N,M).
- **Dimensions may be automatically** added in the first position, so a (N,) array can be considered (1,N),  $(1,1,N)$ , etc.
- $\blacksquare$  If you want to add new dimensions in any other position, you need to add them manually:

```
\gg a = np.random.random((10, 5))
\gg b = np.random.random(10)\Rightarrow c = a + b[:, np.newaxis]
```
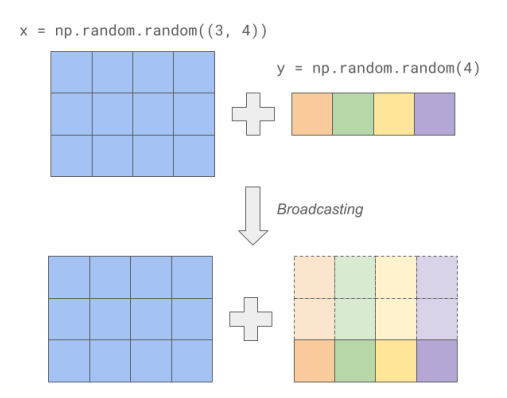

#### NumPy: Performance

Slicing, broadcasting, reshapes, transposes, etc allows us to perform complex calculations without copying data or using Python for loops.

Optimal memory access patterns are achieved when all arrays have a stride of 1\*sizeof(dtype) in the rightmost dimension (or 0, if we're broadcasting).

```
\gg a = np.random.random((10000, 10000))
\gg b = np.random.random((10000, 10000))
>>> from timeit import timeit
\gg timeit(lambda: a + b, number=10) / 10
0.29923874668311328
\rightarrow timeit(lambda: a + b.T, number=10) / 10
0.487061994895339
```
If you're using a reshaped/transposed array in many calculations, it might be more efficient to make a copy with 'corrected' strides (use np.ascontiguousarray).

#### NumPy: Avoiding new allocations

Most NumPy mathematical operations allow you to optionally specify an out parameter. This lets you write to an existing array rather than building a new one for each calculation.

```
\gg a = np.random.random(20000000)
\gg b = np. random. random(20000000)
>>> result = np .empty(20000000)\gg timeit(lambda: a + b, number=10) / 10
0.0539267607033252
>>> timeit(lambda: np.add(a, b, out=result), number=10) / 10
0.0362531559076160
```
#### NumPy: Case Study

**Let's use NumPy for a slightly harder problem: a 2D scalar Laplacian operator:** 

$$
\nabla^2 f_{i,j} = \frac{\partial^2 f_{i,j}}{\partial x^2} + \frac{\partial^2 f_{i,j}}{\partial y^2} \approx \frac{f_{i-1,j} - 2f_{i,j} + f_{i+1,j}}{\Delta x^2} + \frac{f_{i,j-1} - 2f_{i,j} + f_{i,j+1}}{\Delta y^2}
$$
(2)

 $\blacksquare$  The naive Python implementation isn't the prettiest:

```
\gg def laplacian python(f, dx, dy):
        out = \lceilfor i in range(1, len(f)-1):
            out.append([])
            for j in range(1, len(f[0])-1):
                out[i-1].append(
                    (f[i-1][i] - 2 * f[i][i] + f[i+1][i]) / dx**2+ (f[i][j-1] - 2 * f[i][j] + f[i][j+1]) / dy**2
                )
        return out
```
#### NumPy: Case Study

```
■ The optimised version is worse:
def stencil_i(it):
    im, i, ip = tee(it, 3)
    next(i), next(ip), next(ip)return zip(im, i, ip)
def stencil_ij(stencil_i):
    im, i, ip = stencil_i
    imj = iter(im)ijm, ij, ijp = tee(iter(i), 3)
    ipj = iter(ip)next(imj), next(ij), next(ipj)
    next(ijp), next(ijp)
    return zip(imj, ijm, ij, ijp, ipj)
```

```
def laplacian_python_optimised(f, dx, dy):
    invdx2 = 1.0 / dx**2invdy2 = 1.0 / dy**2
    inv2dx2dy2 = 2 * (invdx2 + invdy2)return [
         \sqrt{2}(imj + ipj) * invdx2+ (i \text{im} + i \text{ip}) * invdy2- ij * inv2dx2dy2
             for imj, ijm, ij, ijp, ipj in (
                 stencil ij(stencil)
             )
        ] for stencil in stencil_i(f)
    ]
```
#### NumPy: Case Study

■ The NumPy version is cleaner and much faster:

```
>>> def laplacian \text{numpy}(f, dx, dy):
       return (
            (f[-2,1:-1] + f[2:,1:-1]) * (1,0 / dx *2)+ (f[1:-1,-2] + f[1:-1,2:]) * (1.0 / dy**2)-f[1:-1,1:-1] * (2.0 / dx**2 + 2.0 / dy**2))
>>> timeit(lambda: laplacian_python(f, dx, dy), number=10) / 10
59.52381650721654
>>> timeit(lambda: laplacian python optimised(f, dx, dy), number=10) / 10
28.17065314420033
>>> timeit(lambda: laplacian_numpy(f, dx, dy), number=10) / 10
1.975178470998071
```
About 30 times faster than the naive version, and still 15 times faster after invasive optimisation! But we can do better. . .

#### Numba: Just-in-Time Compilation

- Numba is a library that allows you to compile a large subset of Python/NumPy at runtime and run it in parallel.
- **T** You can usually achieve this just by 'decorating' your existing functions:

```
@njit(parallel=True) # Only have to add this line, otherwise regular NumPy!
def laplacian numba parallel(f, dx, dy):
   return (
        (f[-2,1:-1] + f[2:,1:-1]) * (1.0 / dx**2)+ (f[1:-1,-2] + f[1:-1,2:]) * (1.0 / dy**2)-f[1:-1,1:-1] * (2.0 / dx**2 + 2.0 / dy**2))
```
**The first time you run a Numba-compiled function will be slower than all** subsequent calls:

```
>>> timeit(lambda: laplacian numba_parallel(f, dx, dy), number=1)
0.9609746721107513
>>> timeit(lambda: laplacian numba parallel(f, dx, dy), number=1)
0.5885984578635544
```
[Speeding up Python](#page-0-0)|March 27th 2024|34/37

# Cython

Cython is a superset of Python which can be compiled (via C). It looks similar to pure Python, but you have to specify types.

```
# file: laplacian.pyx
import numpy as np
cimport cython
from cython.parallel import prange
@cython.boundscheck(False)
@cython.wraparound(False)
cpdef laplacian cython(double[:, ::1] f, double dx, double dy):
   cdef Py_ssize_t i_max = f.shape[0]cdef Py ssize t j max = f.shape[1]
   result = np.empty((i_max-2, j_max-2), dtype=np.double) # Regular NumPy array
   cdef double[:, ::1] view = result # 2D memory view with stride 1 in last dim
   cdef Py_ssize_t i, j
   for i in prange(1, i_max-1, nogil=True): # uses OpenMp parallel for
       for j in range(1, j_max-1):
           view[i-1, i-1] = ((f[i-1, i] - 2 * f[i, i] + f[i+1, i]) / dx**2+ (f[i, j-1] - 2 * f[i, j] + f[i, j+1]) / dy**2
           )
   returnSpeeding up Python|March 27th 2024|35/37
```
#### How do they all stack up?

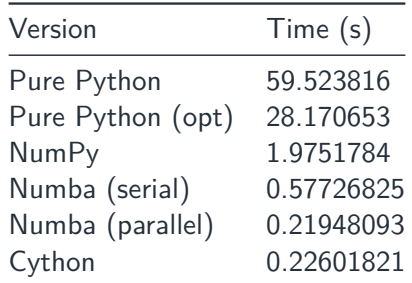

- **Cython and parallel Numba are roughly comparable: 300 times faster than where** we started!
- **This is on a 4 core machine. You may see even starker differences for bigger** problem sizes and more cores.

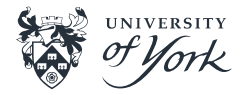

- <span id="page-36-0"></span>CuPy works just like NumPy, but runs on the GPU via CUDA (Nvidia only). Also offers a CUDA JIT compiler.
- Dask can be used to scale up NumPy to clusters/HPC, and work on data sets larger than you can fit into memory.
- **n** mpi4py provides bindings for the Message Passing Interface (MPI)
- Specialised optimised libraries for certain domains:
	- Deep learning: TensorFlow, PyTorch
	- **Finite Element Methods: FEniCS, Firedrake**